## $\rm PDF$

## https://www.100test.com/kao\_ti2020/552/2021\_2022\_\_E7\_BB\_BC\_ E5\_85\_A8\_E8\_BE\_85\_E5\_c40\_552040.htm

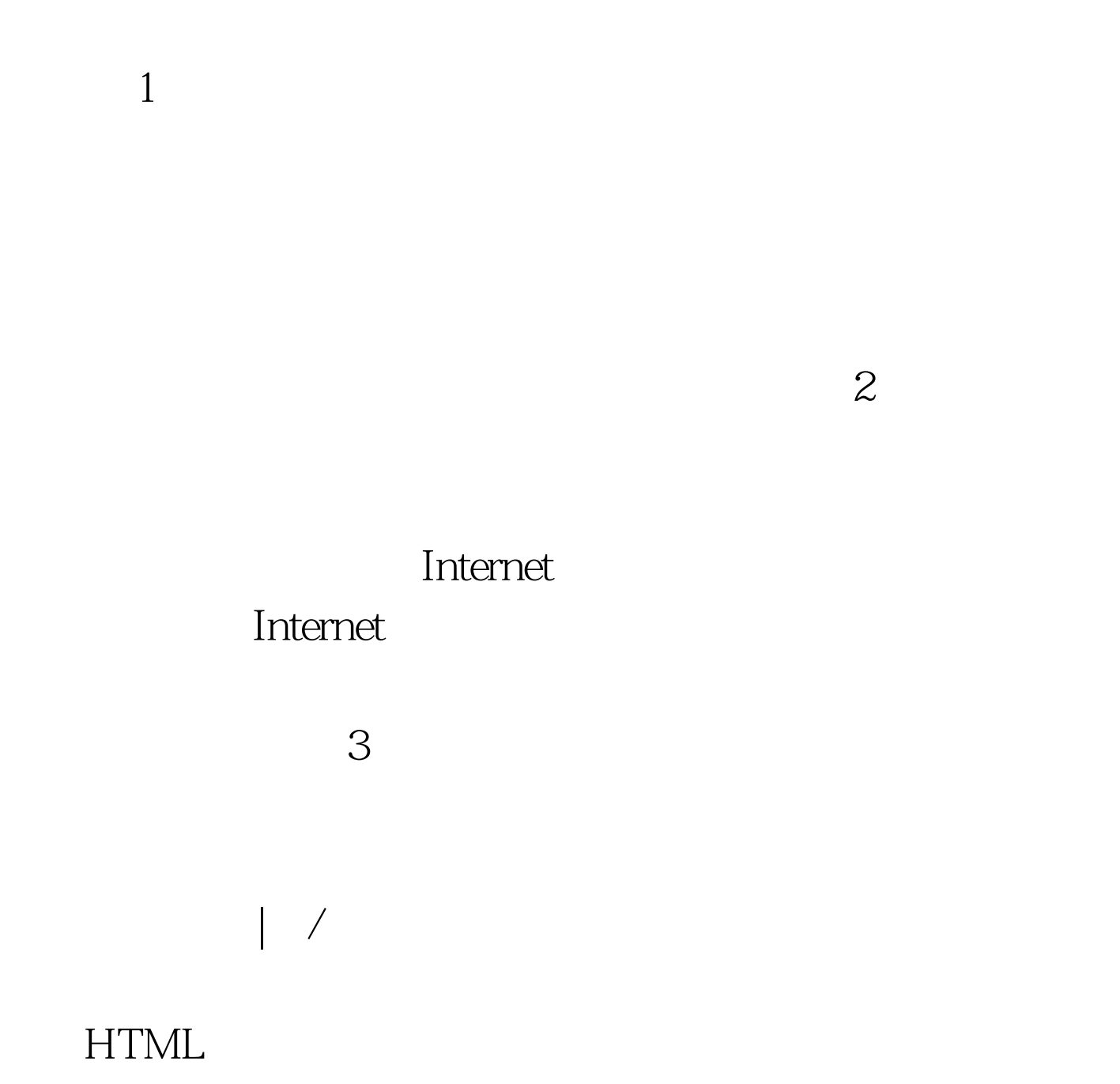

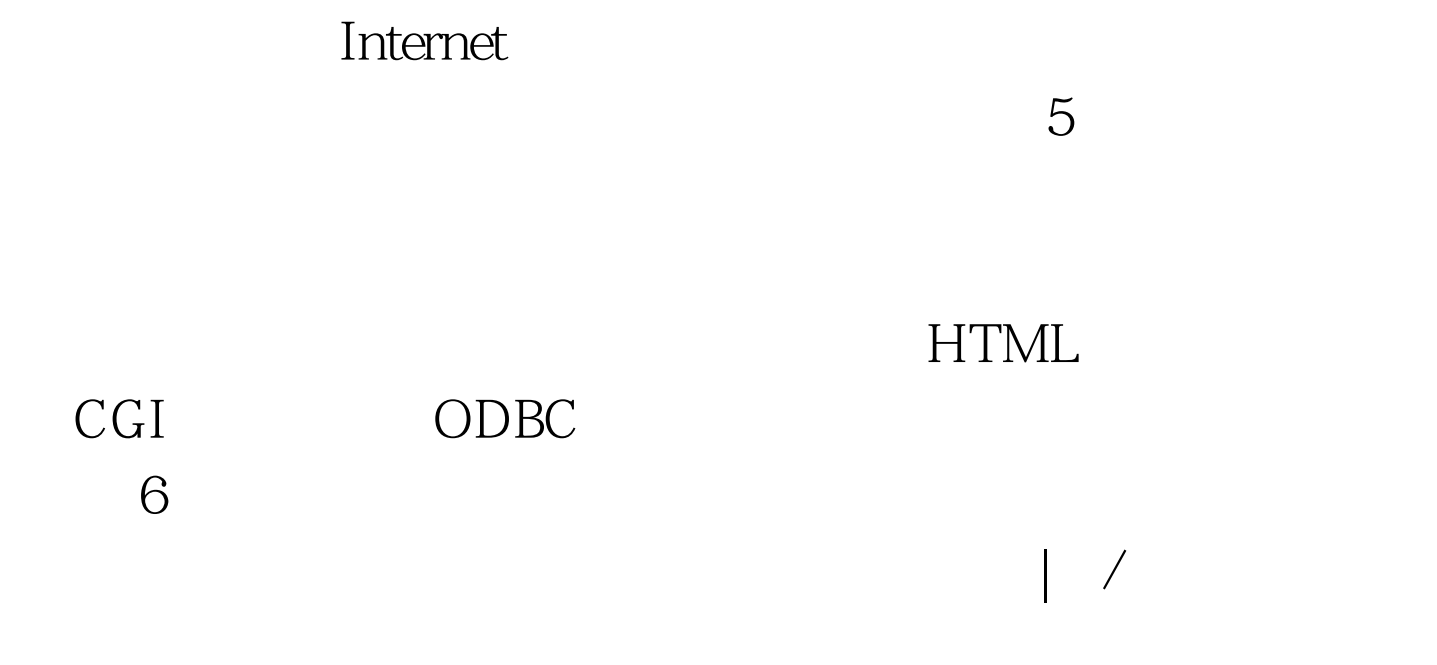

Internet

F8F8" 100Test www.100test.com